## **Бинокль**

Материал из xrWiki

Секция в редакторе уровней : *<SpawnElements> weapons\binocular* Конфиг-файл: **gamedata\config\weapons\w\_binoc.ltx**

В активном режиме происходит поиск живых объектов в поле действия, когда такой объект найден, он захватывается в рамку. Захват объекта происходит в два этапа: на первом рамка пытается захватить объект (идет стягивание рамки со скоростью, заданной в конфигурационном файле). После того, как рамка полностью стянулась до размеров объекта (захватила), она становится более яркой, и далее, при повороте бинокля, максимально точно держит объект. Также в бинокле есть возможность регулировать текущий режим приближения, используя колесико мышки в границе от максимального (заданного в конфигурационном файле) до трети.

Основные настройки в ltx:

- **scope zoom factor** значение FOV в активном режиме
- $\blacksquare$  snd zoomin звук гироскопа при активизации
- $\blacksquare$  snd zoomout звук гироскопа при деактивизации
- $\bullet$  **vis frame speed** скорость, с которой рамка захватывает (выделяет объект)
- $\bullet$  vis frame  $color$   $-$  цвет рамки выделения

Остальные настройки совпадают с типичными для инвентори-айтемов и оружия, так как класс бинокля наследован от базового оружия.

## *(Взято из Настройка объектов.doc)*

Источник — [«https://xray-engine.org/index.php?title=Бинокль&oldid=521](https://xray-engine.org/index.php?title=Бинокль&oldid=521)»

[Категория:](http://xray-engine.org/index.php?title=%D0%A1%D0%BB%D1%83%D0%B6%D0%B5%D0%B1%D0%BD%D0%B0%D1%8F:%D0%9A%D0%B0%D1%82%D0%B5%D0%B3%D0%BE%D1%80%D0%B8%D0%B8)

[Справка](http://xray-engine.org/index.php?title=%D0%9A%D0%B0%D1%82%D0%B5%D0%B3%D0%BE%D1%80%D0%B8%D1%8F:%D0%A1%D0%BF%D1%80%D0%B0%D0%B2%D0%BA%D0%B0)

- $\blacksquare$  Страница изменена 4 августа 2017 в 23:04.
- К этой странице обращались 3856 раз.
- Содержимое доступно по лицензии [GNU Free Documentation License 1.3 или более поздняя](http://xray-engine.org/index.php?title=License) (если не указано иное).

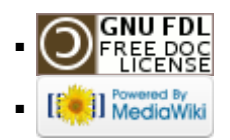